**TC/44/3 ORIGINAL**: Inglés **FECHA:** 23 de enero de 2008

# **UNIÓN INTERNACIONAL PARA LA PROTECCIÓN DE LAS OBTENCIONES VEGETALES**  GINEBRA

# **COMITÉ TÉCNICO**

# **Cuadragésima cuarta sesión Ginebra, 7 a 9 de abril de 2008**

# CUESTIONES PLANTEADAS POR LOS GRUPOS DE TRABAJO TÉCNICO

### *Documento preparado por la Oficina de la Unión*

1. En el presente documento se resumen ciertas cuestiones planteadas en las reuniones de los Grupos de Trabajo Técnico (TWP) celebradas en 2007 y que no fueron incluidas explícitamente en ningún punto del orden del día. Estas cuestiones se presentan en dos secciones. En la primera sección, "Cuestiones para información y para una eventual decisión del Comité Técnico (TC)", se exponen cuestiones planteadas por los TWP sobre las que debe tomar una decisión el Comité Técnico. La Oficina de la Unión (Oficina) ha destacado los aspectos sobre los que el Comité Técnico podría tomar una decisión mediante la inclusión de una propuesta de decisión en un párrafo en letra cursiva. En la segunda sección, "Cuestiones para información", se exponen cuestiones para información del Comité Técnico, sobre las que no es necesario tomar decisiones en la etapa actual.

### 2. En el presente documento se utilizan las abreviaturas siguientes:

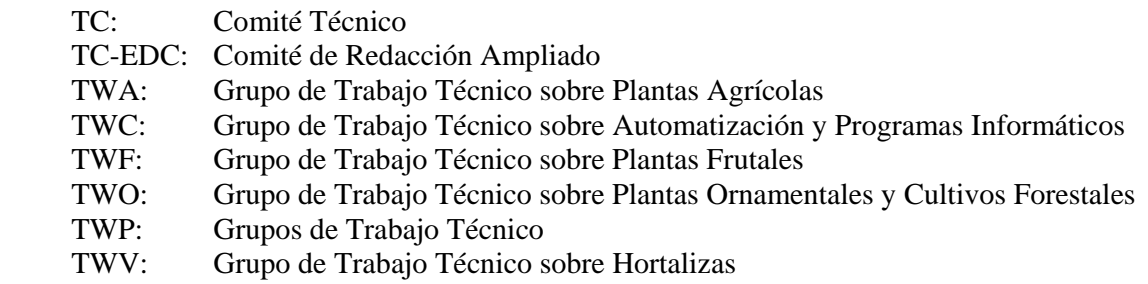

3. En el índice que figura a continuación se exponen los puntos que forman parte del presente documento:

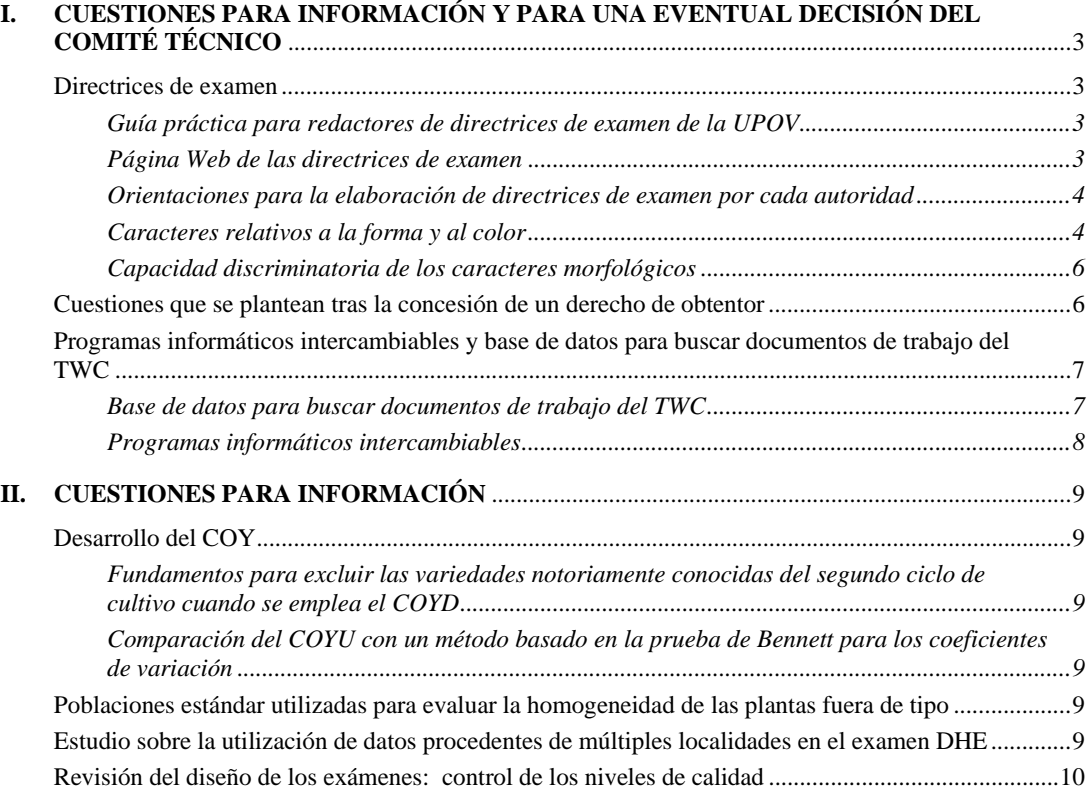

### **I. CUESTIONES PARA INFORMACIÓN Y PARA UNA EVENTUAL DECISIÓN DEL COMITÉ TÉCNICO**

#### Directrices de examen

#### *Guía práctica para redactores de directrices de examen de la UPOV*

4. En su cuadragésima tercera sesión, celebrada en Ginebra del 26 al 28 de marzo de 2007, el Comité Técnico (TC) señaló que la Oficina había observado que el procedimiento de preparación de directrices de examen para someterlas a la consideración de los TWP y el TC no siempre quedaba claro para los nuevos redactores (véase el párrafo 13 del documento TC/43/3). En consecuencia, el TC convino en que la Oficina debía elaborar una guía práctica para redactores de directrices de examen (guía práctica), que estaría disponible dentro del conjunto de normas de redacción, en la primera zona restringida del sitio Web de la UPOV (véase *http://www.upov.int/restrict/es/index\_drafters\_kit.htm*). La guía práctica contendría el procedimiento expuesto en el Capítulo 2, "Procedimiento para introducir y revisar Directrices de Examen de la UPOV", del documento TGP/7, "Elaboración de las directrices de examen", pero ofrecería más orientaciones prácticas, basadas en las preguntas que recibe habitualmente la Oficina. La Oficina preparó un proyecto de guía práctica para que los TWP lo examinasen en sus sesiones de 2007. La guía práctica, presentada en el Anexo I al presente documento, se ha elaborado a partir de los comentarios formulados por los TWP. Se invita al TC a tomar nota de que esta cuestión se examinará también en el punto 6 del orden del día "Documentos TGP" (véase el párrafo 26.f) del documento TC/44/5).

#### *Página Web de las directrices de examen*

5. Se invita al TC a tomar nota de que la Oficina propone prestar asistencia a los redactores de directrices de examen (es decir, a los expertos principales) con la creación de una nueva página Web a la que podrá accederse mediante una palabra clave que se facilitará a todos los expertos principales. La página Web contendrá lo siguiente:

- a) Información general:
	- i) guía práctica para redactores de directrices de examen (Guía práctica) (véase el párrafo 4);
	- ii) todo el material incluido en el conjunto de normas de redacción (es decir, introducción general, directrices adoptadas en formato Word, la plantilla electrónica de las directrices de examen, la colección de caracteres aprobados y los caracteres adicionales).
- b) Información específica de los TWP:
	- i) versiones en Word del proyecto de directrices de examen presentado en el TWP (se publicarán en la página Web de las directrices de examen al mismo tiempo que se publican en la página Web del TWP);
	- ii) comentarios del TWP sobre el proyecto de directrices de examen (extraídos del informe del TWP);
	- iii) lista de participantes en el TWP (extraída del informe del TWP con el fin de facilitar los datos de contacto para los subgrupos de expertos interesados); y

 iv) Anexo del informe del TWP con el experto principal y los demás expertos interesados y un calendario para la preparación de proyectos.

6. La finalidad de esta iniciativa es poner a disposición de los expertos principales tan pronto como sea posible información pertinente y facilitar esta información de un modo que resulte más eficiente para la Oficina.

### *Orientaciones para la elaboración de directrices de examen por cada autoridad*

7. En su cuadragésima primera reunión, celebrada en Nairobi (Kenya) del 11 al 15 de junio de 2007, el Grupo de Trabajo Técnico sobre Hortalizas (TWV) convino en que sería útil pensar en elaborar una sección más detallada del documento TGP/7 para facilitar la creación de directrices propias de cada autoridad cuando no existan directrices de examen de la UPOV y, en particular, tener en cuenta la posibilidad de aportar una lista de expertos que asistan en la elaboración de dichas directrices. En sus trigésima sexta y cuadragésima reuniones, respectivamente, el TWO (Grupo de Trabajo Técnico sobre Plantas Ornamentales y Árboles Forestales) y el TWF (Grupo de Trabajo Técnico sobre Plantas Frutales) expresaron su acuerdo con el enfoque propuesto por el TWV, y los expertos que figuran a continuación convinieron en incluir su nombre en la lista de expertos:

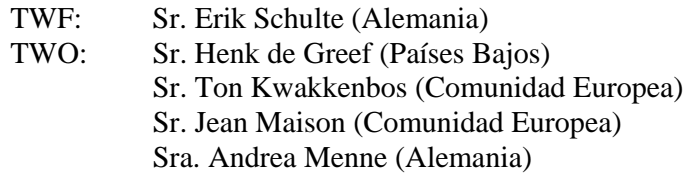

8. Se propuso que, sujeto al acuerdo del TC, la Oficina establecería una lista de expertos dispuestos a ofrecer orientaciones para la elaboración de directrices de examen propias de la autoridad y facilitaría los datos de contacto de los expertos pertinentes en respuesta a las solicitudes de asistencia, cuando fuera conveniente. Los expertos se darían de alta o de baja en la lista a petición propia.

9. Se invita al TC a tomar nota de que esta cuestión se examinará también en el punto 6 del orden del día "Documentos TGP" (véase el párrafo 26.b) del documento TC/44/5).

### *Caracteres relativos a la forma y al color*

10. En la cuadragésima primera sesión del Consejo, celebrada en Ginebra el 25 de octubre de 2007, la Delegación de la República de Corea informó sobre la iniciativa relativa a los caracteres de la forma de la planta de la cebolla y de la calabaza (*cucurbita maxima,* Duch.) que había sido examinada en la cuadragésima primera reunión del TWV. La Delegación señaló que esa iniciativa, que supone el intercambio de fotografías y descripciones entre los miembros de la Unión, había sido muy útil y sugirió que otros grupos de trabajo técnico podrían adoptar una iniciativa similar respecto de otros cultivos. El Consejo convino en que el TC y los TWP examinasen esta cuestión.

11. En su cuadragésima reunión, celebrada en Kunming (China) del 2 al 6 de julio de 2007, el TWO observó que en los debates mantenidos en su cuadragésima reunión sobre el proyecto de Directrices de Examen se señaló que las cuestiones siguientes han de resolverse en el contexto de la elaboración del documento TGP/14/1 Draft 3: Sección 2, Subsección 3.1) "Caracteres relativos al color":

- a) los caracteres respecto del "número de colores";
- b) las estrategias respecto de los conjuntos de caracteres que describen las pautas de distribución del color;
- c) la descripción de las pautas de distribución del color cuando éstas se suman a la variegación en las variedades variegadas;
- d) la posibilidad de considerar los pigmentos, por ejemplo, la pigmentación antociánica, como un color; y
- e) explicación de la visibilidad (por ejemplo, si se relaciona con el color en sí mismo, con el contraste de colores, etc., y excluye la superficie que el color abarca).

12. El TWO reconoció que sería difícil progresar respecto de esas cuestiones, de manera oportuna y eficaz, en el marco de la siguiente reunión del TWO y acordó proponer la celebración de una reunión aparte para examinar la elaboración del documento TGP/14/1, Sección 2, Subsección 3 "Color", el viernes por la tarde y el sábado por la mañana, inmediatamente antes de la reunión de 2008 del TWF o del TWO, cualquiera que se celebrase en primer lugar. Propuso la posibilidad de enviar una invitación a esa reunión a todos los expertos del TC y de los TWP. En su trigésima octava reunión, el TWF respaldó la propuesta del TWO de celebrar una reunión separada para examinar la elaboración del documento TGP/14/1, Sección 2, Subsección 3 "Color".

13. Se invita al TC a tomar nota de que se le invitará a examinar las cuestiones siguientes respecto de los caracteres relativos al color y la forma como parte de su examen del documento TGP/14 Sección 2.3: "Glosario de términos técnicos, botánicos y estadísticos utilizados en los documentos de la UPOV: Términos botánicos":

a) recomendar a los TWP que, junto con sus debates sobre el documento TGP/14, examinen en sus reuniones de 2008 los resultados de la encuesta sobre el color, presentados en el documento TWV/41/10 Rev (véase el documento TC/44/5, párrafos 48 y 53); y

b) acordar la organización de una reunión, el 30 y 31 de mayo de 2008, para examinar la elaboración del documento TGP/14/1, Sección 2, Subsección 3 "Color" (véase el documento TC/44/5, párrafos 49, 50 y 53);

*14. Se invita al TC a:* 

*a) tomar nota de la guía práctica para redactores de directrices de examen (guía práctica) presentada en el Anexo I (véase el párrafo 4);* 

*b) tomar nota de la propuesta de creación de una nueva página Web (página Web de las directrices de examen), que será accesible mediante una palabra clave facilitada a todos los extractos principales (véase el párrafo 5);* 

*(c) considerar la elaboración de una lista de expertos dispuestos a ofrecer*  *orientaciones en la creación de directrices de examen propias de cada autoridad, tal como se expone en los párrafos 7 y 8; y* 

*d) tomar nota de que se le invitará a examinar las cuestiones expuestas en el párrafo 13 referidas a los caracteres relativos al color y la forma, como parte de su examen del documento TGP/14.* 

#### *Capacidad discriminatoria de los caracteres morfológicos*

15. El Subgrupo Especial sobre Cultivos y Técnicas Moleculares para el maíz (Subgrupo sobre Cultivos para el maíz) acordó que debía informarse al TWA de los debates que había celebrado sobre el documento BMT TWA /Maize/2/8, "Examen de los conjuntos de caracteres para el examen DHE: introducción a un estudio en curso" *(http://www.upov.int/restrict/en/bmt\_cropsubgroups/docs/bmt\_twa\_maize\_2\_8.pdf),* relativo a la capacidad discriminatoria de las características morfológicas (véanse los párrafos 6 y 20 del documento BMT-TWA /Maize/2/12 "Informe").

> *16. Se invita al TC a solicitar al TWA que examine los debates celebrados en el Subgrupo sobre Cultivos para el maíz sobre el documento BMT-TWA /Maize/2/8 relativo a la capacidad discriminatoria de las características morfológicas.*

#### Cuestiones que se plantean tras la concesión de un derecho de obtentor

17. Durante los debates celebrados en su cuadragésima primera reunión en torno al documento TGP/11, "Examen de la estabilidad", el TWV acordó que, además de seguir elaborando el documento TGP/11, resultaría útil preparar un documento sobre el modo de abordar los problemas relativos a la estabilidad que se señalasen a la atención de una autoridad tras la concesión de un derecho de obtentor. Manifestó que dicho documento podría ampliarse, de modo que abordase también problemas sobre la distinción, la homogeneidad y la novedad que se señalasen a la atención de una autoridad tras la concesión de un derecho de obtentor, y que se examinasen asimismo el estado y el uso de la descripción "oficial" de la variedad. El TWV indicó que tal documento se elaboraría al margen del examen DHE y, así, fuera del ámbito de la Introducción General y de los documentos TGP. Señaló, además, que dicho documento debía contar con el apoyo del Comité Técnico y del Comité Administrativo y Jurídico, y decidió no iniciar la elaboración del documento hasta no haber recibido las opiniones de dichos comités (véase el párrafo 33 del documento TWV/41/13 "Informe").

18. En su reunión del 8 de enero del 2008, el Comité de Redacción Ampliado (TC-EDC) debatió el documento TGP/11 y acordó que, en un documento titulado "Examen de la estabilidad" no debería incluirse asistencia práctica sobre el modo de abordar problemas relativos a la estabilidad que se señalan a la atención de una autoridad tras la concesión de un derecho de obtentor. No obstante, señaló que sería muy ventajoso abordar todos los aspectos de la estabilidad en un solo documento. Sugirió, a partir de lo dicho, que el TC, junto con el

CAJ, examinase la posibilidad de modificar el título del documento TGP/11, estructurándolo en dos partes claramente diferenciadas:

- Parte I: Examen de la estabilidad (Artículo 12, "Examen de la solicitud", del Acta de 1991 del Convenio de la UPOV)
- Parte II: Estabilidad tras la concesión de un derecho de obtentor (Artículo 22.1), "Caducidad del derecho de obtentor", del Acta de 1991 del Convenio de la UPOV).

19. Se invita al Comité a tomar nota de que las cuestiones relativas a la estabilidad se examinarán en el punto 6 del orden del día "Documentos TGP" (véanse los párrafos 34, 35 y 38) del documento TC/44/5).

*20. Se invita al TC a:* 

*a) considerar la posibilidad de elaborar un documento que ofrezca orientaciones sobre cuestiones relativas a la distinción, homogeneidad, estabilidad y novedad que se señalen a la atención de una autoridad una vez concedido un derecho de obtentor; y examinar el estado y uso de la descripción "oficial" de la variedad (véase el párrafo 17); y* 

*b) tome nota de que la estructura y el contenido del documento TGP/11 se examinarán en el punto 6 del orden del día.* 

### Programas informáticos intercambiables y base de datos para buscar documentos de trabajo del TWC

*Base de datos para buscar documentos de trabajo del TWC* 

21. Se recuerda que en su cuadragésima tercera sesión, celebrada en Ginebra del 26 al 28 de marzo de 2007, el TC tomó nota de la propuesta del TWC (Grupo de Trabajo Técnico sobre Automatización y Programas Informáticos) de crear un prototipo de base de datos para buscar documentos del TWC a fin de que formulen comentarios sobre el mismo. El TC acordó que debía pedirse al TWC que tuviese en cuenta las preocupaciones expresadas en el seno del TC, y en particular la necesidad de tener cuidado con respecto al uso de los documentos de las sesiones de los TWP, acerca de los cuales se ha observado que no reflejan una postura consensuada de la UPOV ni contienen comentarios sobre dichos documentos formulados por los órganos pertinentes de la UPOV (véase el párrafo 9 del documento TC/43/12, "Informe sobre las conclusiones").

22. En su vigésima quinta reunión, celebrada en Sibiu (Rumania) del 3 al 6 de septiembre de 2007, el TWC examinó el documento TWC/25/17, presentado por un experto de Alemania.

23. El TWC tomó nota de las preocupaciones expresadas en el seno del TC con relación a la creación de una base de datos para buscar documentos del TWC y, en particular, a la

necesidad de tener cuidado con respecto al uso de los documentos de las sesiones de los TWP, acerca de los cuales el TC había observado que no reflejan una postura consensuada de la UPOV ni contienen comentarios sobre dichos documentos formulados por los órganos pertinentes de la UPOV. A fin de abordar estas preocupaciones, el TWC convino en que el nombre de la base de datos debía modificarse y denominarse "Base de datos para buscar documentos del TWC" y acordó que cada vez que se inicie la base de datos deberá aparecer automáticamente un aviso sobre la situación de los documentos y la finalidad de la base de datos. Asimismo, confirmó que los CD que contienen la base de datos sólo se distribuirán a los participantes en la sesión correspondiente del TWC. El TWC confirmó el valor de la base de datos como instrumento dirigido a los expertos del TWC para desarrollar nuevos métodos.

### *Programas informáticos intercambiables*

24. El TWC examinó el documento TWC/25/19, del que se facilita una copia como Anexo II al presente documento (disponible en inglés solamente). La Oficina explicó que los programas informáticos contenidos en el documento TWC/25/19 podrían resultar de gran interés para los miembros de la Unión cuyos expertos no asisten a la reunión del TWC, si bien explicó que la Oficina no podía recomendar esos programas informáticos debido a que no están incluidos en ninguna publicación aprobada de la UPOV. Señaló que cualquier información sobre programas informáticos que se haya incluido en la versión adoptada del documento TGP/8 podrá fomentarse en el seno de la UPOV.

25. El Presidente invitó al TWC a estudiar si sería adecuado investigar formas de incorporar información sobre programas informáticos intercambiables en el documento TGP/8. Con respecto a la necesidad de evaluar los programas informáticos antes de su inclusión en el documento TGP/8, se señaló que esto podría hacerse a partir de la experiencia de un número adecuado de miembros de la Unión. Se indicó que antes de seguir adelante con esta cuestión, sería necesario que todos los miembros de la Unión que hubiesen aportado información sobre programas informáticos intercambiables en el documento TWC/25/19 considerasen, sujeto al acuerdo del TWC y del TC, si desean que se incluya una referencia a sus programas informáticos en una publicación de la UPOV y, por tanto, que se pongan a disposición de todos los miembros de la Unión.

26. El TWC acordó que debe prepararse un nuevo cuestionario para recabar información sobre programas informáticos intercambiables para la vigésimo sexta reunión del TWC. Convino en que este cuestionario debe incluir una solicitud a los colaboradores para que aporten información sobre su disposición a poner a disposición de los miembros de la UPOV los programas informáticos mediante su inclusión en el documento TGP/8, sujeto a la aprobación del TWC y del TC. También sería necesario que los colaboradores indicasen la medida en que podrían prestar asistencia con los programas informáticos. Se acordó que el TWC estudiaría si esta información podría facilitarse en el documento TGP/8 durante su vigésimo sexta sesión y en qué modo se haría.

> *27. Se invita al TC al considerar si el TWC debe investigar formas de incorporar información sobre programas informáticos intercambiables en el documento TGP/8, tal como se expone en los párrafos 24 a 26.*

# **II. CUESTIONES PARA INFORMACIÓN**

28. En la vigésima quinta reunión del TWC, celebrada en Snibiu (Rumania) del 3 al 6 de septiembre de 2007, se examinaron las cuestiones siguientes:

### Desarrollo del COY

*Fundamentos para excluir las variedades notoriamente conocidas del segundo ciclo de cultivo cuando se emplea el COYD* 

29. El TWC examinó el documento TWC/25/14 y escuchó una presentación de un experto del Reino Unido, de la que se facilita una copia como documento TWC/25/14 Add. Se explicó que el siguiente paso sería integrar la variabilidad interanual en ese enfoque.

*Comparación del COYU con un método basado en la prueba de Bennett para los coeficientes de variación* 

30. El TWC examinó el documento TWC/25/8, presentado por el experto de Polonia.

### Poblaciones estándar utilizadas para evaluar la homogeneidad de las plantas fuera de tipo

31. El TWC examinó el proyecto de cuestionario sobre plantas fuera de tipo contenido en el documento TWC/25/18, tal como presentó un experto de Alemania. El TWC observó que la finalidad del cuestionario era abordar solamente situaciones donde la homogeneidad mediante plantas fuera de tipo se evaluaba a partir de más de una muestra, o de una submuestra de una muestra única, y convino en que el título del cuestionario debía modificarse en consecuencia.

32. El TWC acordó que los resultados del cuestionario deberán revisarse con la idea de incorporar directrices en el documento TGP/8, Parte II, "1. Método de evaluación de la homogeneidad mediante plantas fuera de tipo".

### Estudio sobre la utilización de datos procedentes de múltiples localidades en el examen DHE

33. El TWC examinó el documento TWC/25/16, presentado por un experto de Alemania. Éste explicó que las conclusiones del estudio, tal como se informa en el documento TWC/24/13, son las siguientes:

a) respecto de los datos presentados sobre la colza oleaginosa de invierno, debido a importantes efectos de interacción entre variedad y lugar, no se recomienda utilizar análisis combinados sobre localidades; y

b) la segunda localidad garantiza el logro de resultados independientes de las condiciones climatológicas desfavorables o de otros riesgos. Además, el elevado número de variedades candidatas que ha de compararse con una colección de referencia amplia requiere un sistema de ensayo muy eficiente y fiable para poder determinar la distinción. El uso de la localidad y los efectos de interacción entre variedad y localidad sobre las variedades constituye un elemento muy eficiente a ese respecto.

### Revisión del diseño de los exámenes: control de los niveles de calidad

34. El TWC examinó el documento TWC/25/12, presentado por un experto de Francia, durante los debates sobre la Parte I del documento TGP/8/1 Draft 7. Indicó que en el sitio Web de la UPOV se publicaría al final de la reunión una versión revisada del documento TWC/25/12 que contendría determinadas correcciones en el texto.

35. El TWC convino en que las secciones I a III del documento TWC/25/12 ofrecen un fundamento para una nueva sección sobre el control de calidad de las observaciones de la evaluación DHE, que habían sido propuestas para su inclusión en el documento TGP/8/1 (véanse los comentarios sobre la Sección 2.9 de Parte I del documento TGP/12 Draft 7).

[Siguen los Anexos]

### TC/44/3

### ANEXO I

# GUÍA PRÁCTICA PARA REDACTORES (EXPERTOS PRINCIPALES) DE DIRECTRICES DE EXAMEN DE LA UPOV $^1$

#### **DIRECTRICES DE EXAMEN PARA SU DEBATE EN EL GRUPO DE TRABAJO TÉCNICO**

- a) Directrices de examen para ser debatidas de nuevo en el TWP
	- Utilice la versión en Word del proyecto de Directrices de Examen preparado por la Oficina para la reunión del TWP como punto de partida para el proyecto del año subsiguiente (así quedará formateado correctamente), incorpore todos los cambios acordados tal como están reflejados en informe del TWP y repita a continuación este proceso en los epígrafes b) y c) que siguen a continuación.
	- La información necesaria está disponible en el sitio Web de la UPOV en [se comunicará]:
- b) Proyecto para su distribución en el subgrupo de expertos interesados:

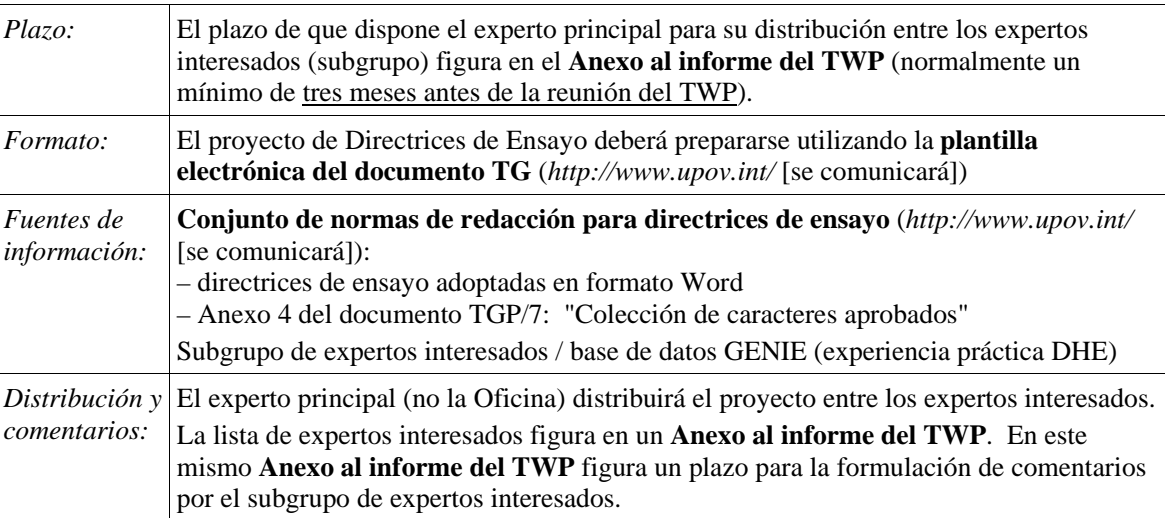

#### c) Proyecto para la reunión del TWP

 $\overline{\phantom{a}}$ 

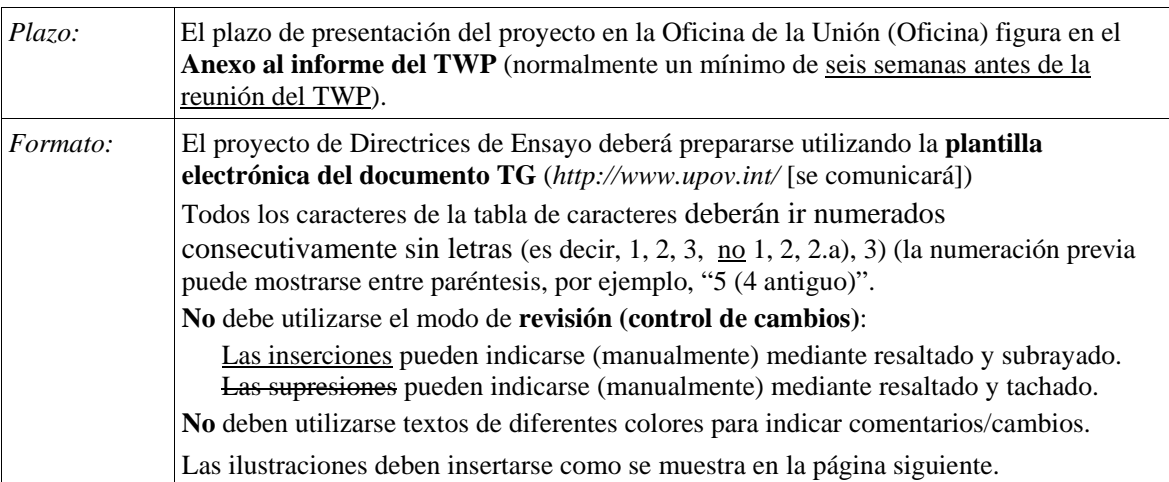

<sup>1</sup> Nota: los redactores deberán leer el documento TGP/7 "Elaboración de las directrices de examen", en particular el Capítulo 2, "Procedimiento para introducir y revisar Directrices de Examen de la UPOV".

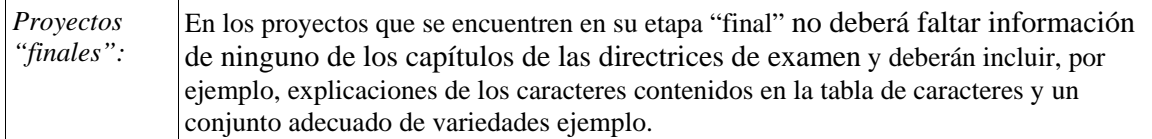

### **DIRECTRICES DE ENSAYO QUE DEBERÁN PRESENTARSE AL COMITÉ TÉCNICO**

- La **Oficina preparará el proyecto** de directrices de ensayo para el TC.
- Aporte toda la información que falte requerida en el informe del TWP antes de la fecha especificada en el **Anexo al informe del TWP**, pero no facilite esta información en forma de Directrices de Ensayo revisadas que contengan dicha información.

# **INSERCIÓN DE IMÁGENES EN LAS DIRECTRICES DE ENSAYO**

A fin de evitar distorsiones en las ilustraciones y reducir al mínimo el tamaño de los ficheros:

a) – **Utilice**: Formatos JPG, JPEG o PNG para reducir el tamaño de las imágenes. **No utilice**: TIF, TIFF, BMP, TGA, PCX o JP2.

b) – Inserte la ilustración de cada uno de los estados en una celda de una tabla (por ejemplo, con el comando editar; copiar y luego "pegar" o "pegado especial"). Véase el [Apéndice] para más orientaciones.

Ejemplo

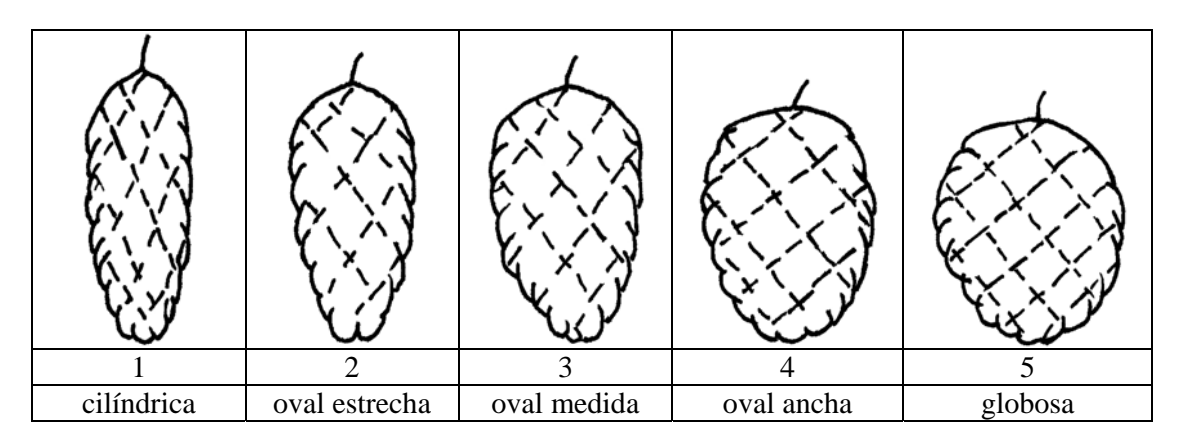

c) – Cuando una ilustración contenga varios elementos (por ejemplo, gráficos, flechas, figuras, texto, etc.) fíjelas en su sitio mediante el comando "Agrupar" o incorporándolos en una imagen (por ejemplo, mediante el comando editar; copiar e insertarlos utilizando "Pegado especial" y formato PNG).

Ad. 21: Corola: curvatura de los lóbulos laterales Ad. 22: Corola: lóbulo inferior: longitud en relación con la anchura

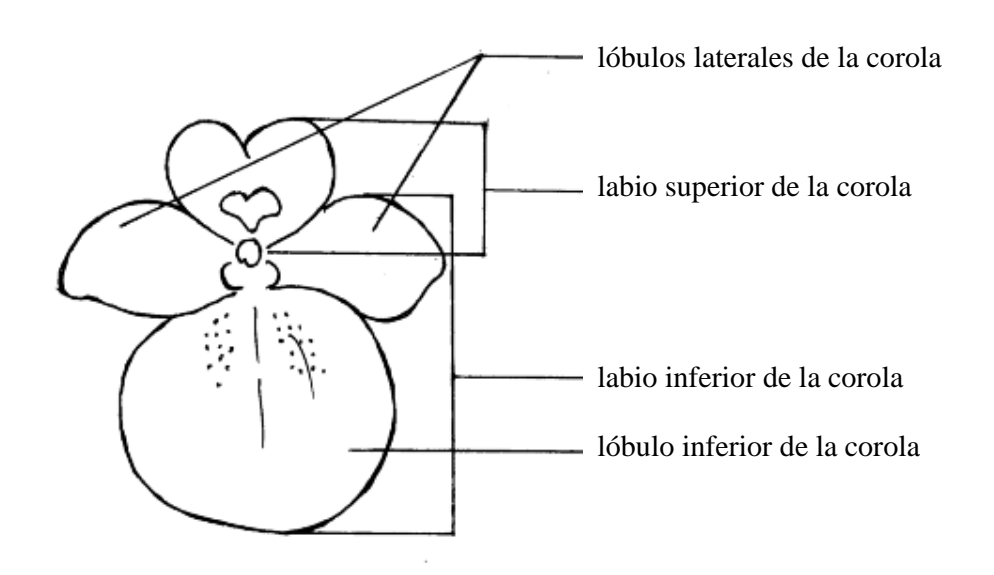

# APÉNDICE

### **EN WORD 2003 (Y SIMILARES), COMPRUEBE QUE ESTÁN ACTIVADAS LAS OPCIONES SIGUIENTES:**

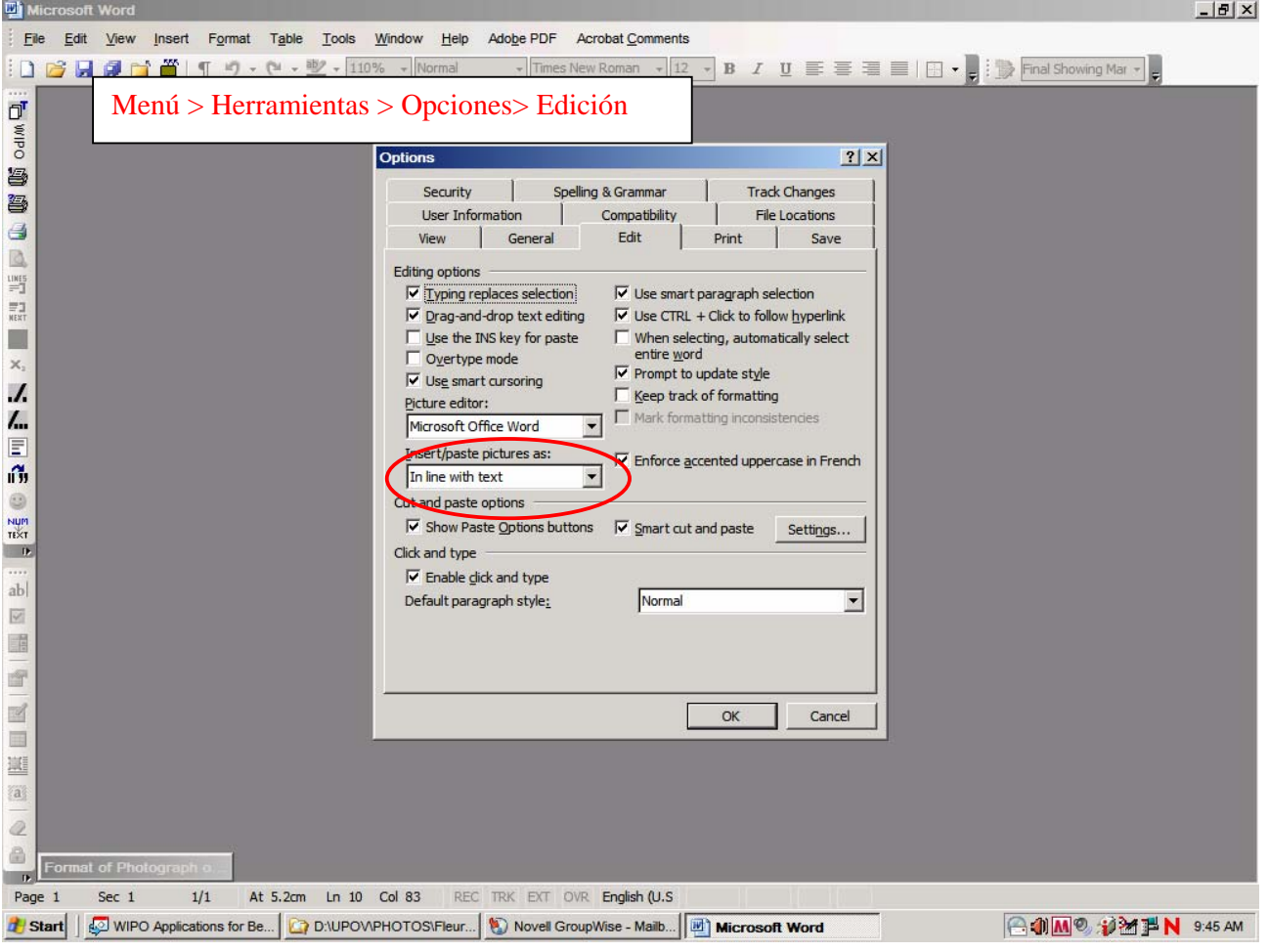

y

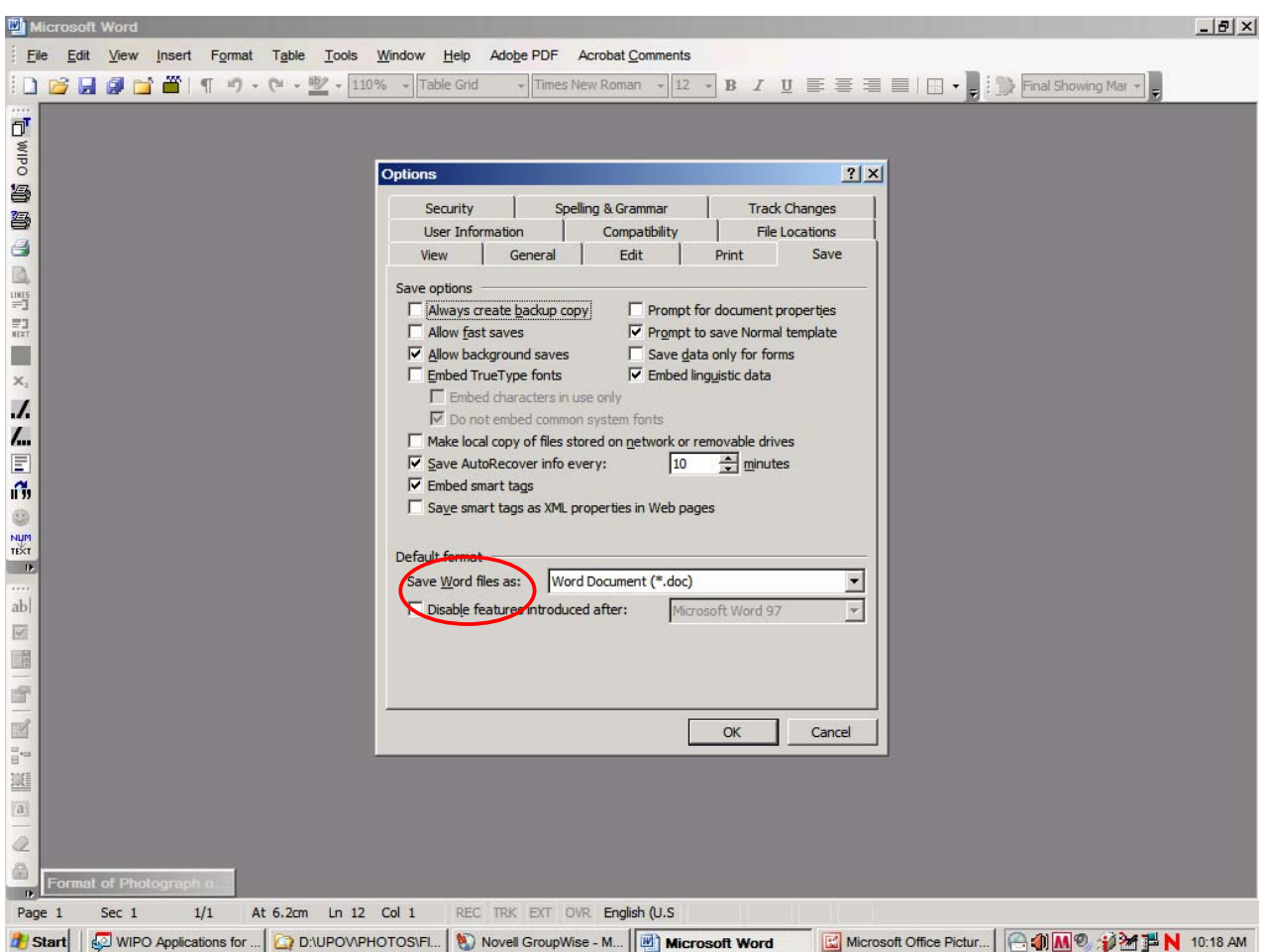

Una vez que el cursor esté dentro de la tabla, inserte la imagen (Menú > insertar > imagen> desde archivo> …).

Si la imagen está ya en un documento de Word, córtela y péguela en la tabla.

En versiones anteriores de Word (Word 6.0 1995, o Word 97), utilice "pegado especial" y deseleccione la opción "flotar sobre el texto" a la derecha con el fin de pegar la imagen dentro de la tabla.

[Sigue el Anexo II]

### TC/44/3

# ANNEX II / ANNEXE II / ANLAGE II / ANEXO II

[In English only / En anglais seulement / Nur auf englisch / En inglés solamente]

### **EXCHANGEABLE SOFTWARE**

#### **CZECH REPUBLIC**

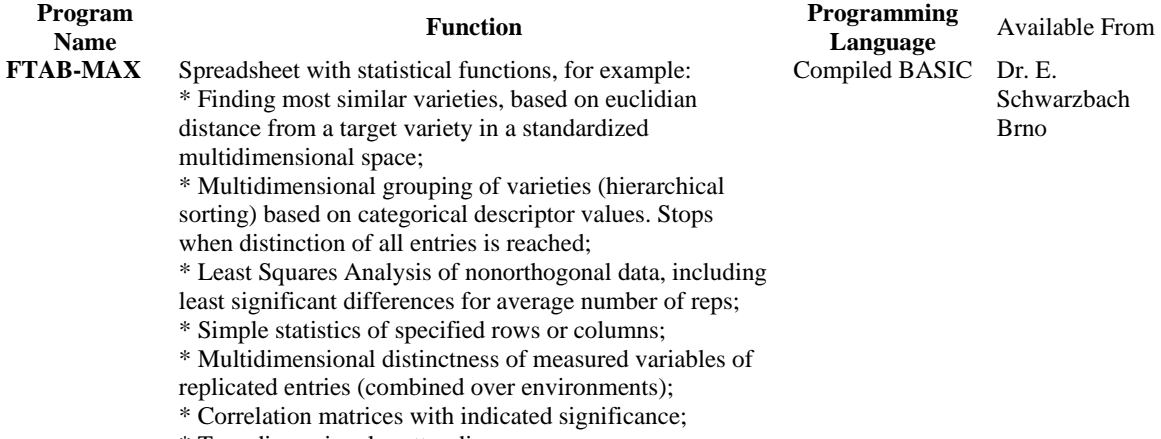

\* Two-dimensional scatter diagrams.

### **DENMARK**

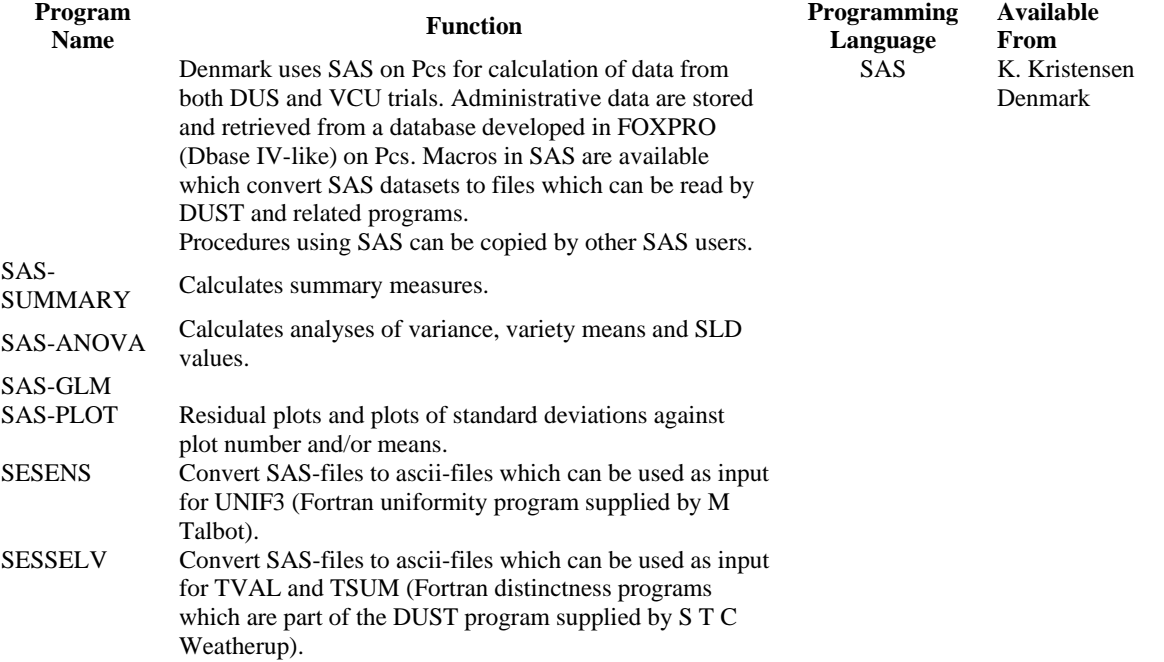

### **FRANCE**

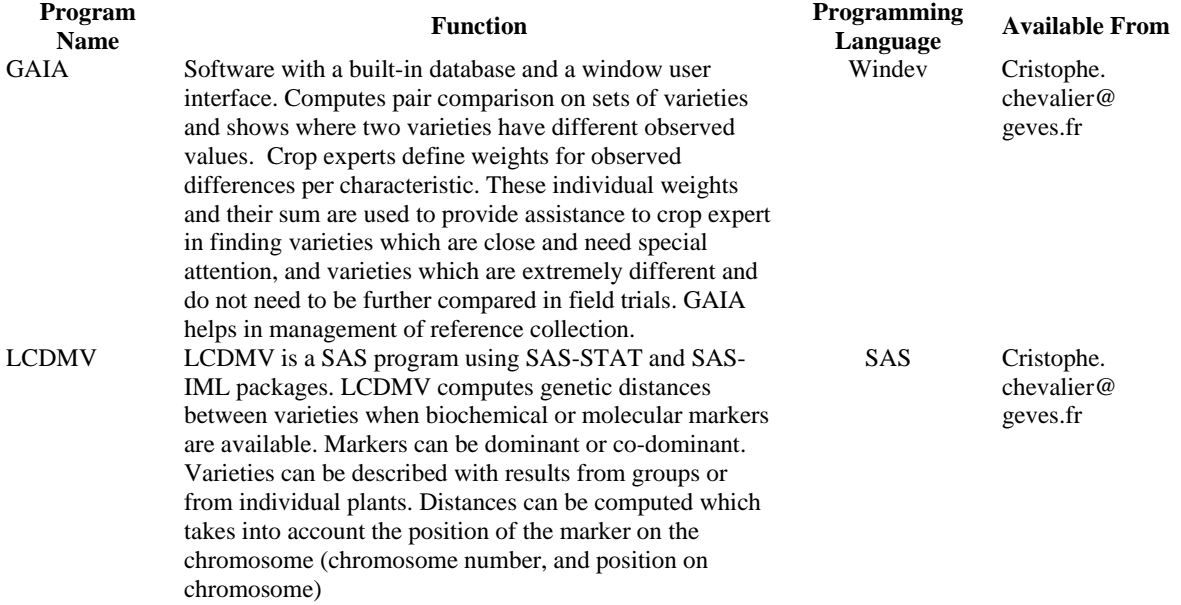

#### **GERMANY**

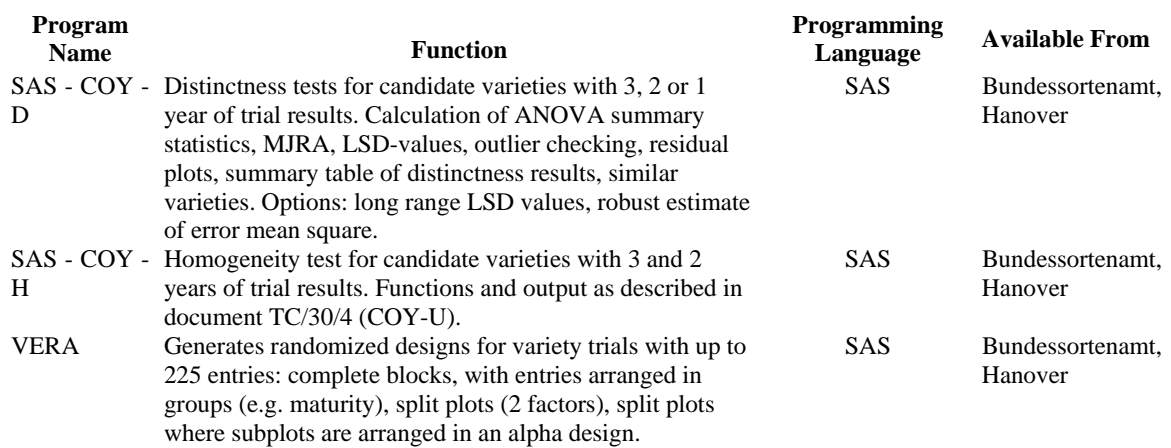

#### **JAPAN**

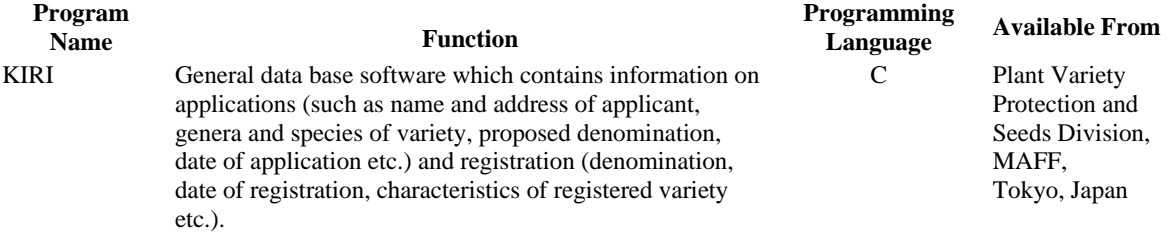

# **NETHERLANDS**

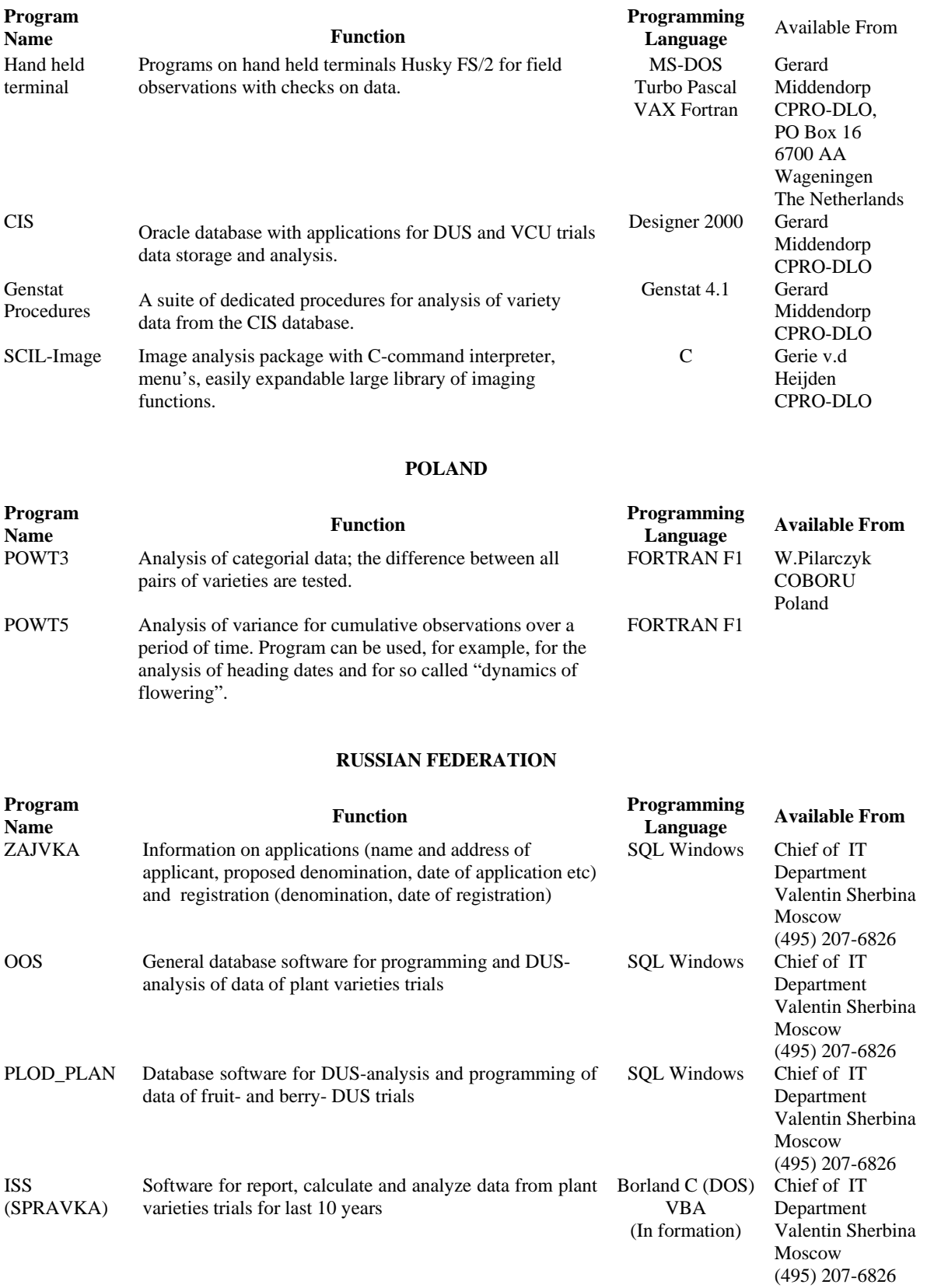

#### **SLOVAKIA**

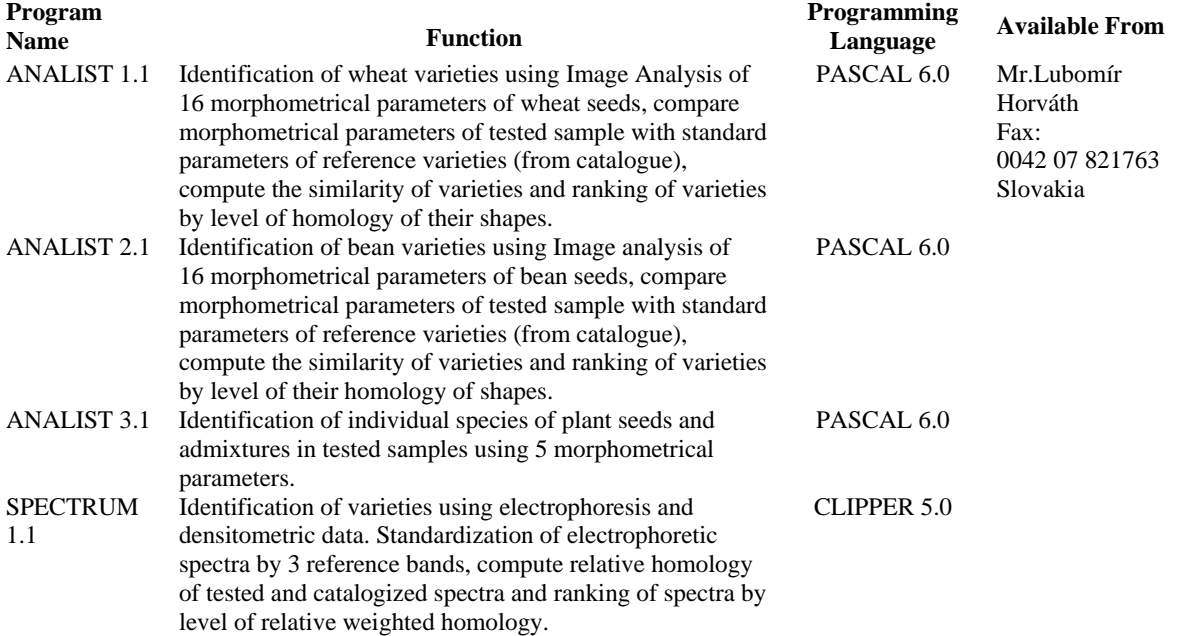

#### **UNITED KINGDOM**

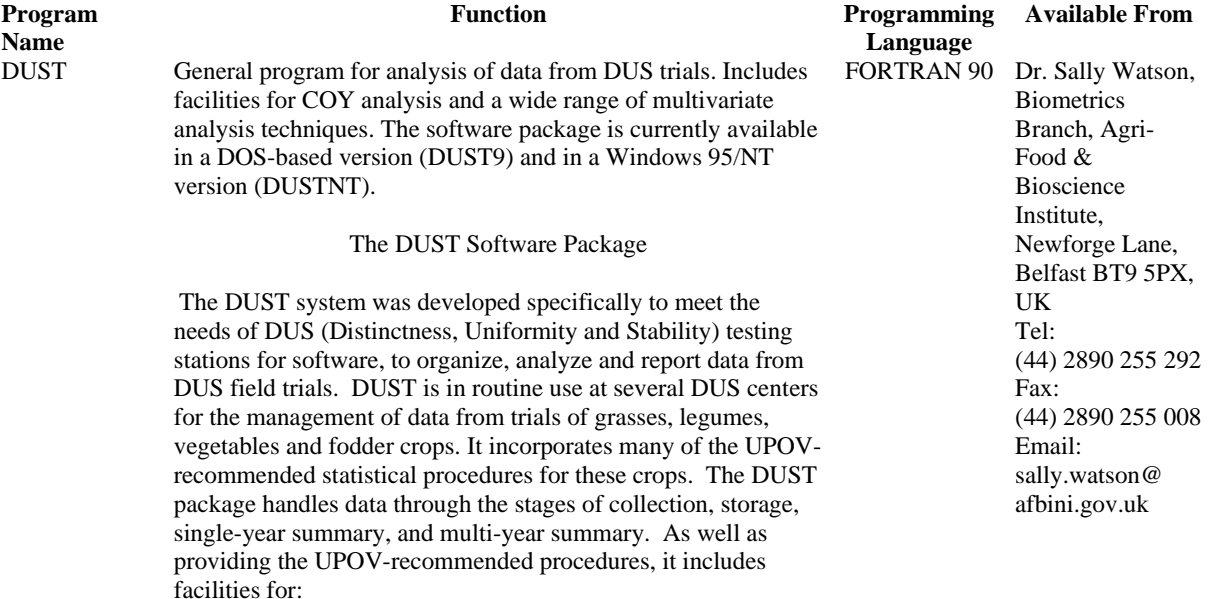

- identifying most similar varieties based on observations from a number of characters;
- producing variety descriptions.

The DUSTNT system will run on Pentium PCs. The minimum specification of PC needed to run the software is a 486 DX processor with 36 mbyte of memory. For further information and details of availability please contact:

# **UKRAINE**

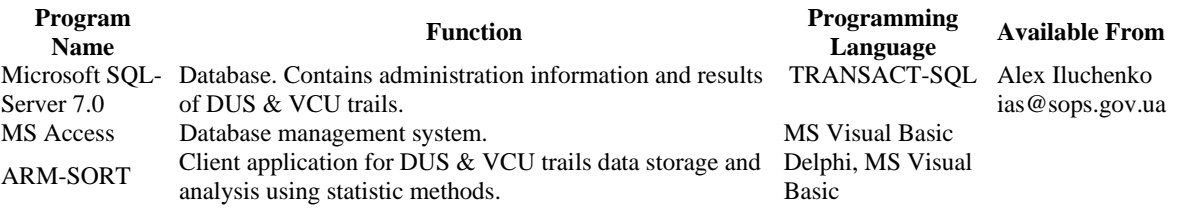

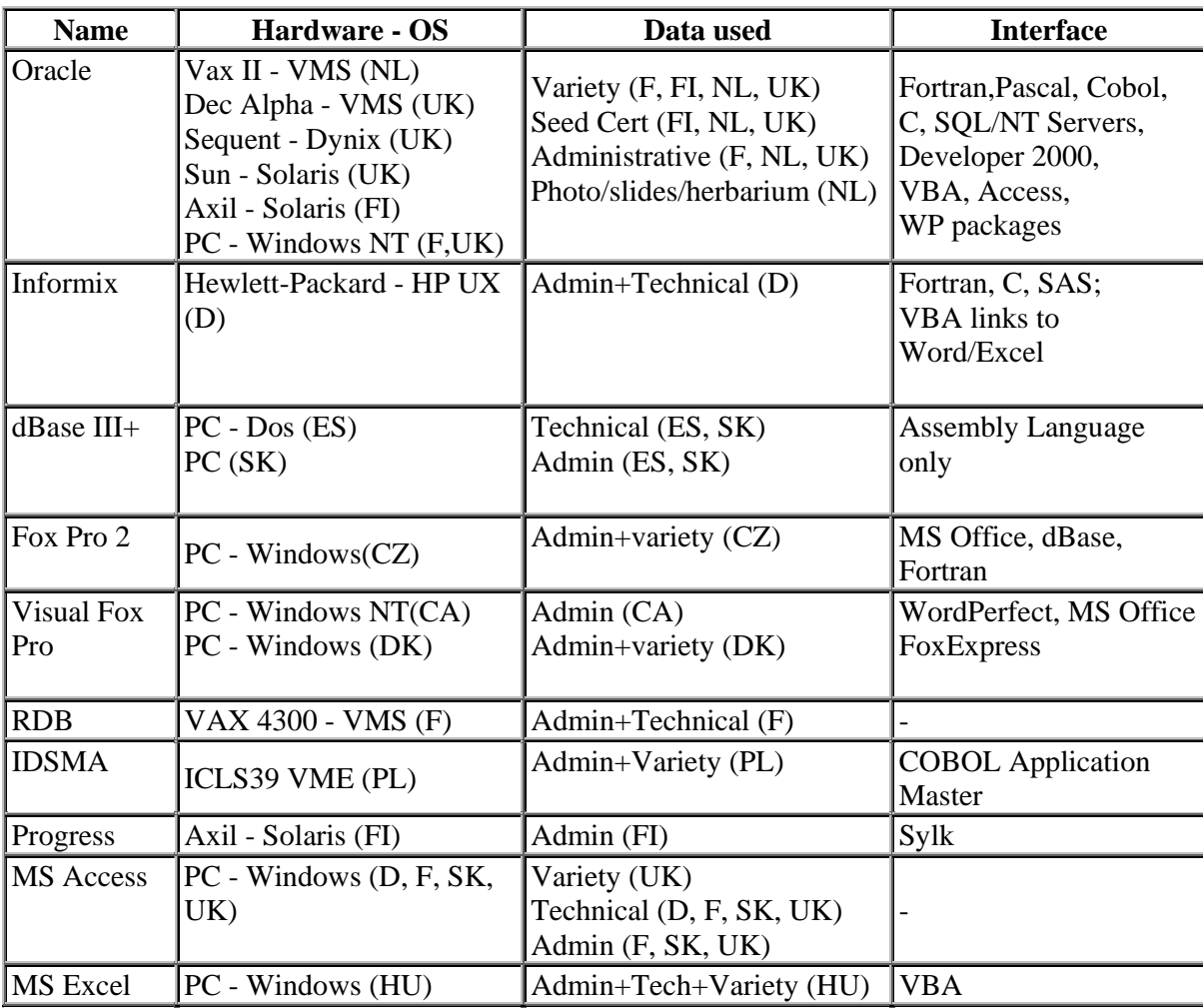

# DATABASE MANAGEMENT SYSTEMS IN USE

[Fin del Anexo II y del documento]